Google Chrome Manual File For [Windows](http://get.mydocsworld.com/my.php?q=Google Chrome Manual File For Windows 7 32 Bit Full Version) 7 32 Bit Full Version >[>>>CLICK](http://get.mydocsworld.com/my.php?q=Google Chrome Manual File For Windows 7 32 Bit Full Version) HERE<<<

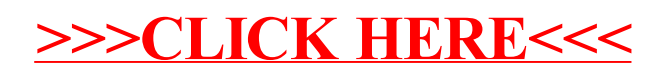